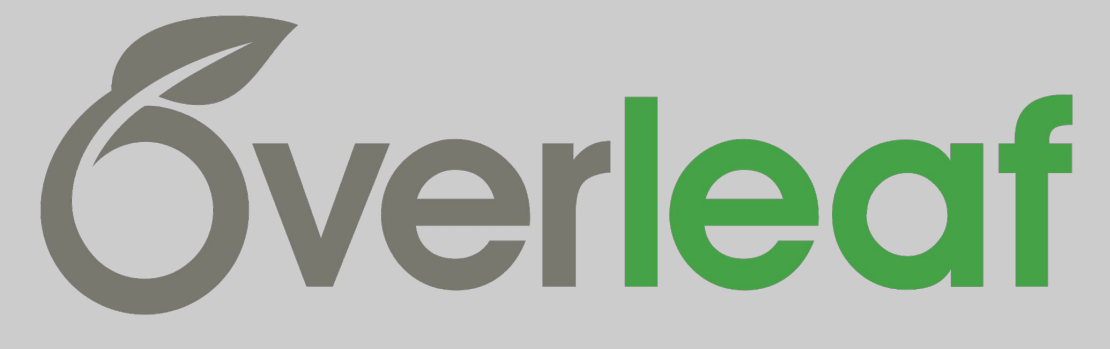

#### $\bullet\bullet\bullet$

### Ambiente e recursos

Monitoras: Amanda Tanaka e Lara Morais

## Sobre o Overleaf

É um editor online de texto em LaTeX. Com ele, você pode editar diversos modelos de documentos, como relatórios e currículos.

- É possível compartilhá-los com outros usuários e editar simultaneamente (assim como nas ferramentas google).
- Não precisa fazer nenhuma instalação
- Contém diversos templates para seu documento

O acesso é feito em<https://pt.overleaf.com/>

### Sobre o Overleaf

Diversas são as vantagens para o meio acadêmico:

- Formatação amplamente usada no meio acadêmico;
- Grande número de modelos disponíveis para relatórios, artigos, monografias, seguindo as normas ABNT;
- Facilidade para edição de documentos grandes (como um TCC);
- Redução da chance de erros de formatação como espaçamento, posicionamento de imagens, numeração de tópicos, entre outros;
- Edição mais prática para grandes equações;
- Facilidade para gerir referências corretamente;
- Grande quantidade de recursos na Internet para auxiliar no aprendizado da ferramenta.

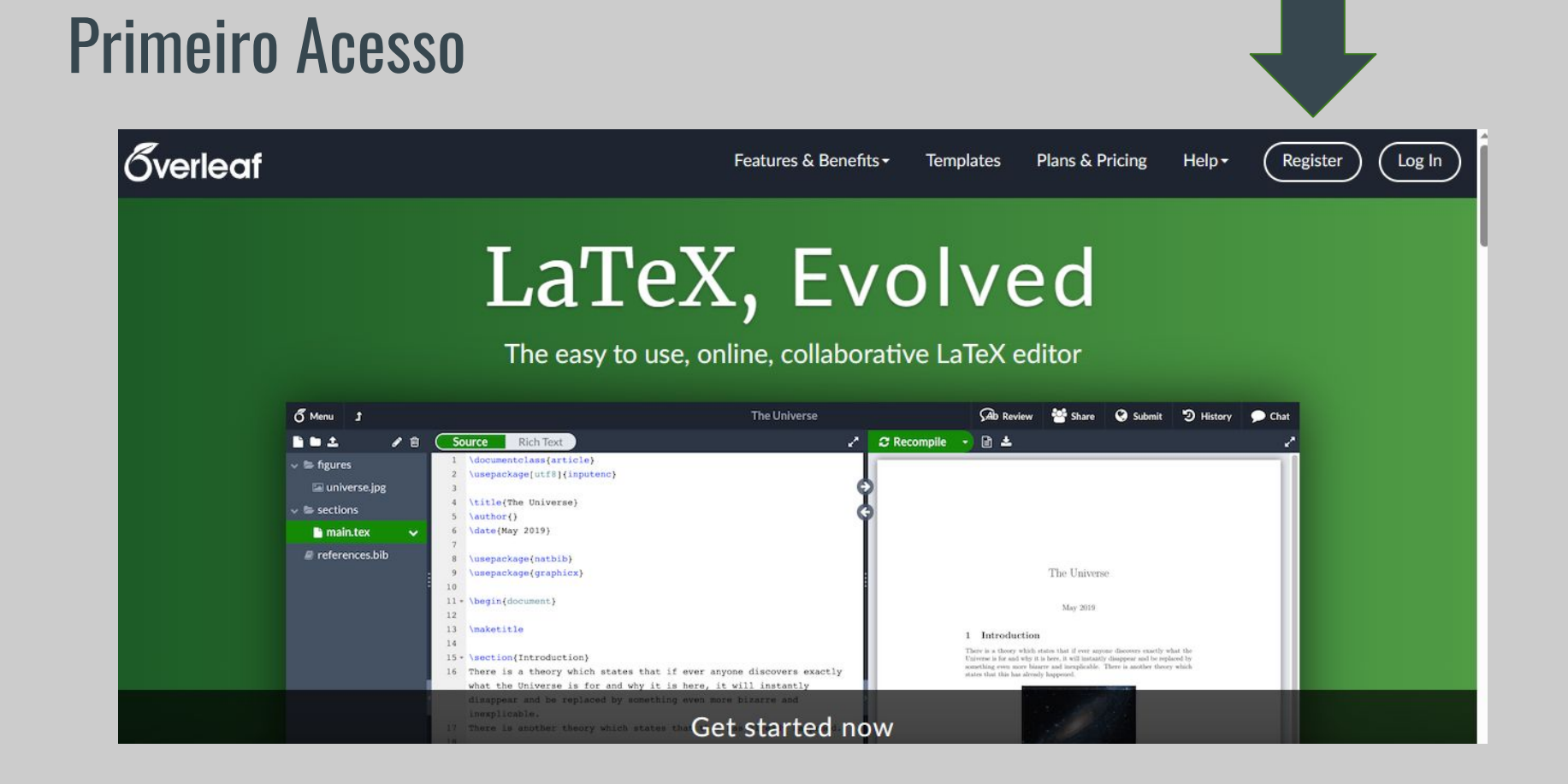

# Criando um Projeto

### Se for o primeiro projeto:

### Welcome to Overleaf!

New to LaTeX? Start by having a look at our templates or LaTeX help guide

**Create First Project** 

### Se já tiver uma conta:

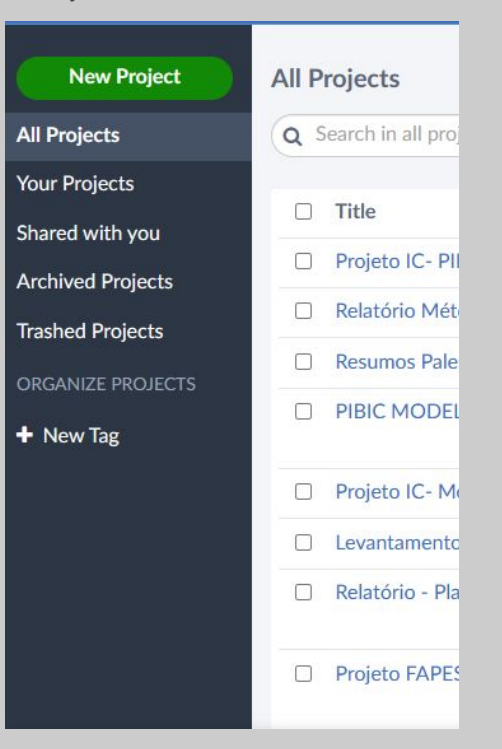

# Criando um Projeto

Há muitos modelos disponíveis para diversas categorias profissionais e acadêmicas.

A própria USP tem um repositório de templates disponíveis com a formatação ABNT já incorporada!

### Templates

Start your projects with quality LaTeX templates for journals, CVs, resumes, papers, presentations, assignments, letters, project reports, and more. Search or browse below. Search

#### **Popular Tags**

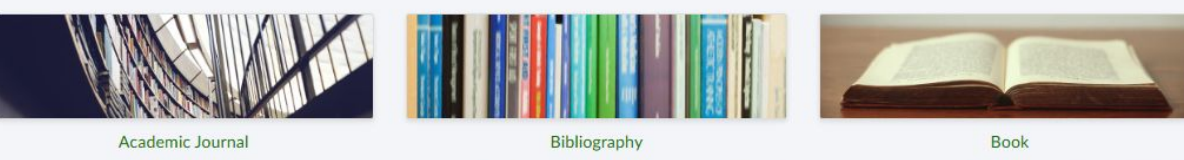

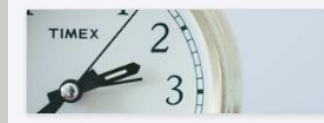

Calendar

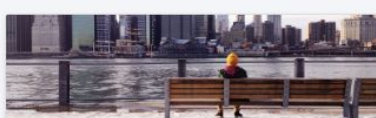

Résumé / CV

**ETHELS: MILZ TEHRNALES / EXAMINES / MILHUES** 

**Formal Letter** 

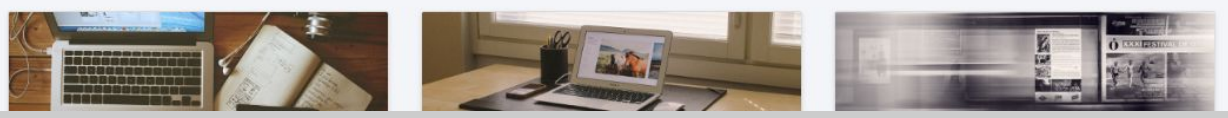

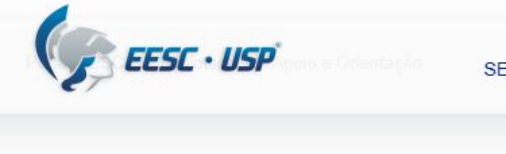

FONTES DE PESQUIS

Author **Last Updated** 

License

Abstract

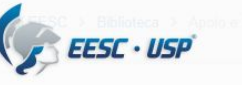

#### **SERVICOS E APOIOS FONTES DE PESQUISA ATENDIMENTO**

#### Dissertações e Teses - Orientação

A Biblioteca oferece o serviço de orientação para dissertação ou tese de acordo com as Diretrizes p Dissertações e Teses da USP e as normas técnicas da ABNT, APA, ISO e VANCOUVER.

Disponibiliza templates para os seguintes estilos:

- ABNT (Word, Latex (pacote completo) USPSC, Latex (modelo simplificado) Biblioted
- APA (Word)
- ISO (Word)
- Vancouver (Word)

Também estão disponíveis templates em inglês (formato tradicional e coletânea de ar coletânea de artigos) no padrão ABNT:

- Template em inglês (Word formato tradicional)
- · Template em inglês (Word formato coletânea de artigos)
- · Template em português (Word formato de coletânea de artigos)

Atenção: o template em formato de coletânea de artigos deve ser utilizado mediante Graduação. Consulte o regulamento do seu PPG.

Por determinação da CPG, a versão digital digital das dissertações e teses da EESC

### Link para acesso: [Modelos EESC-USP](https://eesc.usp.br/noticias/comunicados_s.php?guid=biblioteca-lanca-template-para-trabalhos-academicos-em-latex&termid=todos)

#### Trabalho de conclusão de curso e especialização

A Biblioteca oferece o servico de orientação para elaboração do trabalho de conclusão de curso (TCC) e especialização (TCE) de acordo com as normas técnicas da ABNT.

Para elaboração do trabalho de conclusão de curso de graduação (TCC), você deve seguir as orientações da Comissão de Coordenação do Curso. O trabalho de conclusão de curso de especialização (TCE) deve seguir as orientações de cada curso.

A Biblioteca disponibiliza templates:

TCC (Word, Latex (pacote completo) - USPSC), Latex (modelo simplificado) - Biblioteca EESC)

Trabalhos de especialização (Português e Espanhol)

Se você deseja precisar de orientação para o seu trabalho, procure o serviço com pelo menos 15 (quinze) dias de antecedência. Antes da defesa, na versão impressa e digital, é obrigatória a inclusão da ficha catalográfica na página coguinto à folha da rocta, que nodo cor colicitada à Dibliotoca ou olaborada olatronicamento aqui

### Template para Trabalhos Acadêmicos da EESC-USP

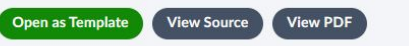

Servico de Biblioteca "Prof. Dr. Sérgio Rodrigues Fontes" 2 months ago Creative Commons CC BY 4.0

O Template para Trabalhos Acadêmicos da Escola de Engenharia de São Carlos da Universidade de São Paulo (EESC-USP) foi desenvolvido Biblioteca "Prof. Dr. Sérgio Rodrigues Fontes" e seu objetivo é atender às necessidades de alunos de graduação que utilizam o LaTeX para a elaboração de seus trabalhos acadêmicos. Ele poderá ser atualizado para implementar novos recursos e efetuar atualizações conforme houver mudanças nas normas da ABNT ou outros motivos. O estilo de citação e referência

UNIVERSIDADE DE SÃO PAULO ESCOLA DE ENGENHABIA DE SÃO CARLOS

#### NOME DO AUTOR

Título do trabalho: e subtítulo, se houver

# Ambiente de Edição

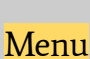

 $\overline{\mathscr{L}}$   $\overline{\mathscr{L}}$ 

Tópicos do Arquivo

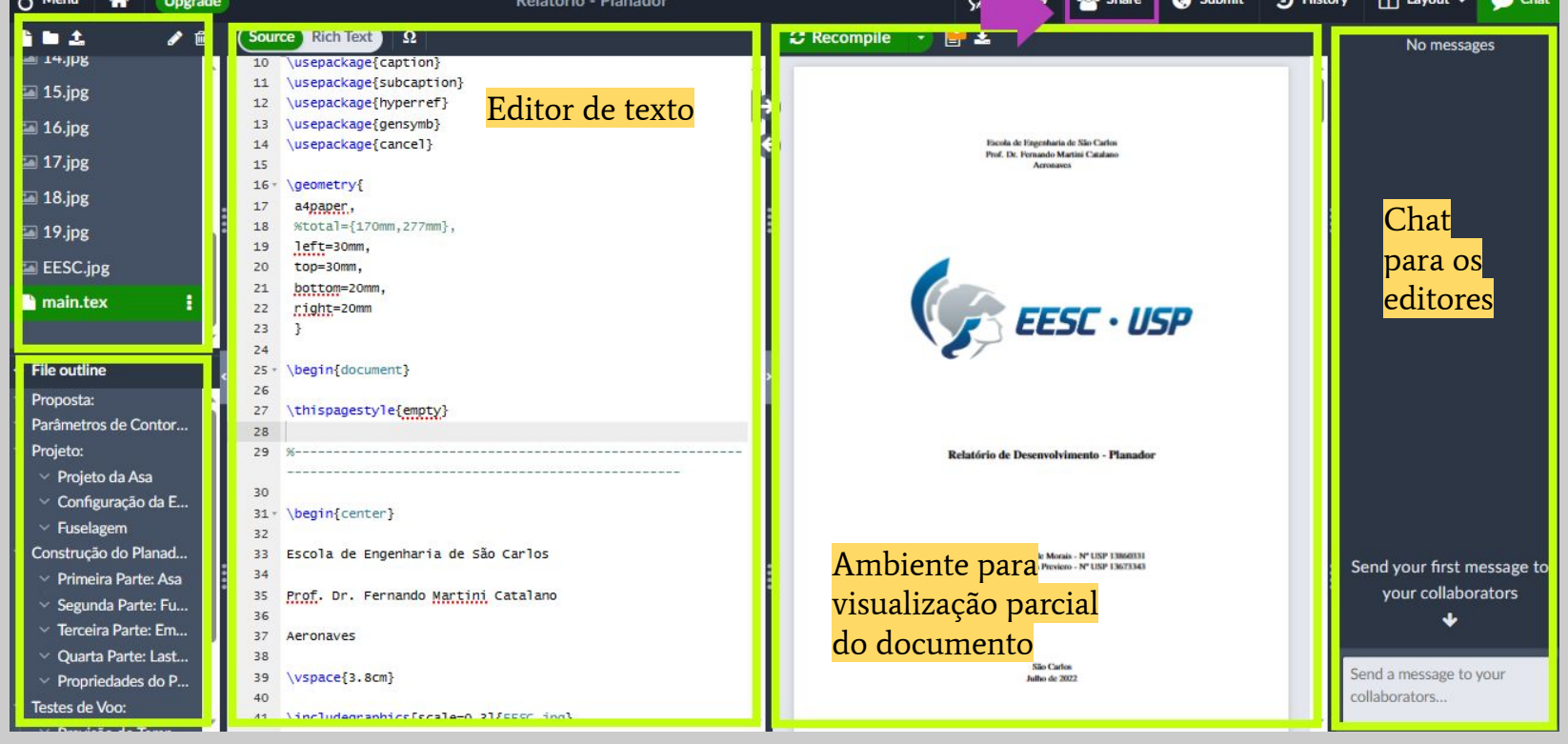

 $B = 1 + 1 + 2 + 3$ 

 $n_{\text{min}}$ 

 $\overline{\phantom{0}}$ 

Children Children IT Louis

 $\sim$ 

# Principais Recursos: Estruturação

O início do código sempre contém comandos de configuração do documento e a inclusão de pacotes para as funcionalidades utilizadas

\documentclass[12pt]{abntex2}

\usepackage[ lmargin=3cm. tmargin=3cm, rmargin=2cm, bmargin=2cm]{geometry}

\usepackage[alf]{abntex2cite} % Citações padrão ABNT

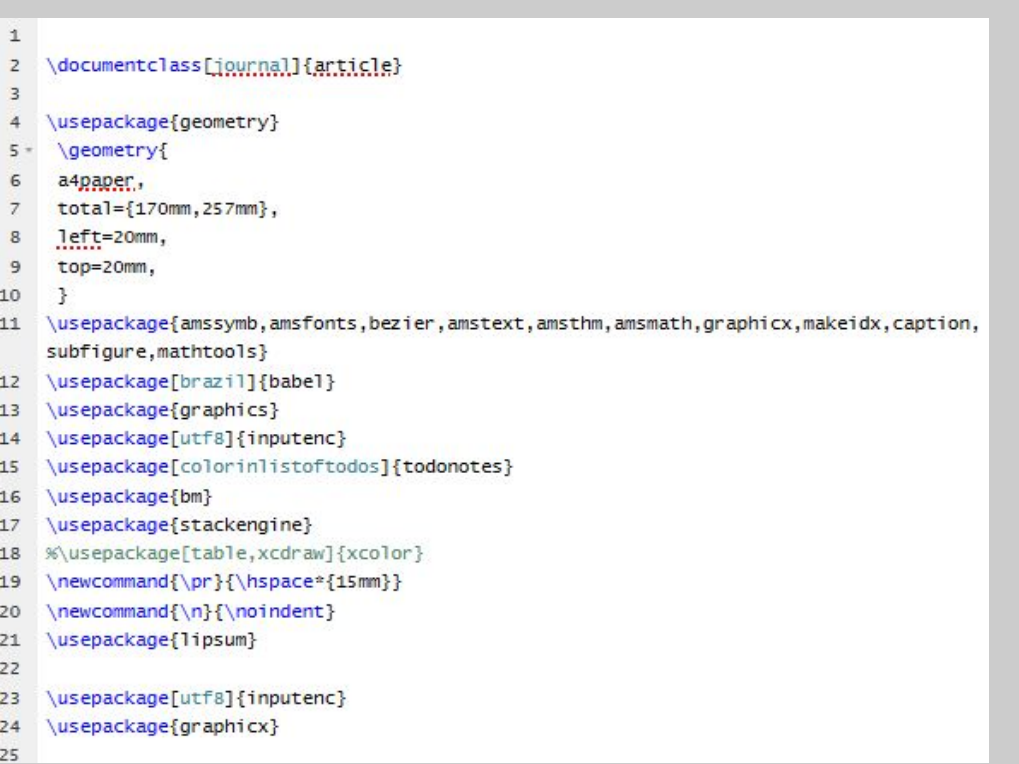

# Principais Recursos: Tabelas

O site<https://www.tablesgenerator.com/> é uma boa ferramenta para auxiliar a criação de tabelas, pois realiza a codificação automática em LaTeX

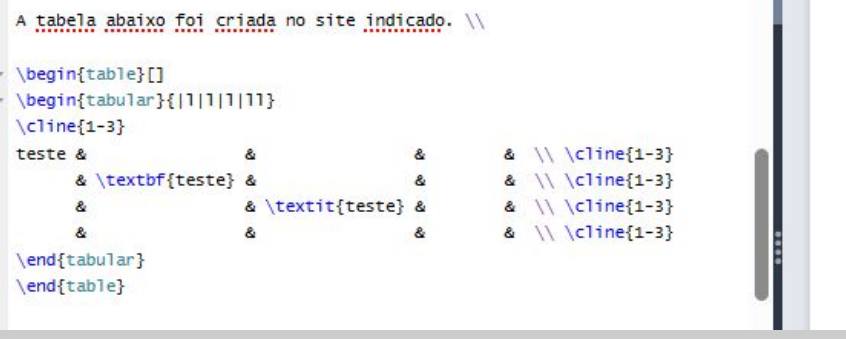

Þ.

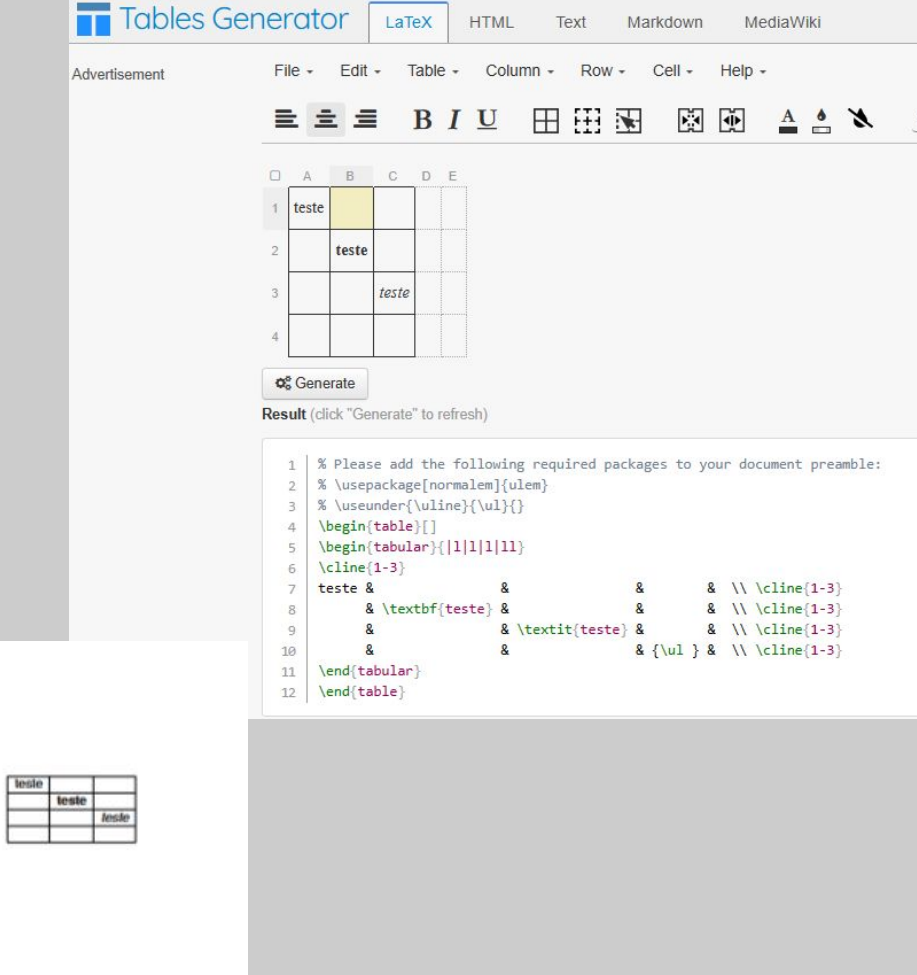

# Principais Recursos: Equações

A formatação de equações é feita de modo simplificado e automático dentro do overleaf.

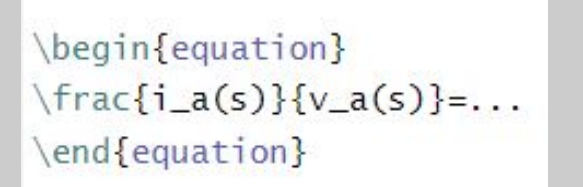

\[P = P\_0 \cdot e^{-\frac{Mgh}{RT}}\]

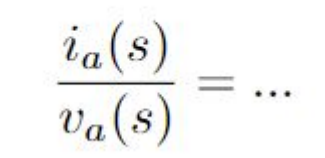

 $P = P_0 \cdot e^{-\frac{Mgh}{RT}}$ 

\begin{eqnarray}\label{eqmotor} v\_a&=&L\_a\frac{di\_a}{dt}+R\_ai\_a+k\_e\omega,\\ T\_e&=&J\frac{d\omega}{dt}+B\omega+F, \label{eqtorque} \end{eqnarray}

$$
v_a = L_a \frac{di_a}{dt} + R_a i_a + k_e \omega,
$$
  

$$
T_e = J \frac{d\omega}{dt} + B\omega + F,
$$

# Principais Recursos: Referências e Citações

No menu de arquivos, deve haver um arquivo específico para as referências .bib;

Há diversos sites que fornecem a referência já formatada (Google Books, ResearchGate, etc);

Só aparecem no documento final as referências que de fato foram citadas;

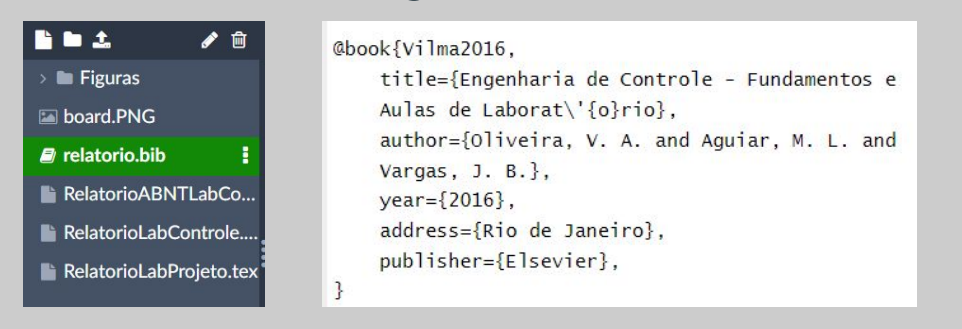

As equações dinâmicas do motor CC são descritas pela equações elétrica e mecânica como seque \cite{Vilma2016}:

As equações dinâmicas do motor CC são descritas pela equações elétrica e mecânica como segue [1]:

#### **Referências**

[1] V. A. Oliveira, M. L. Aguiar, and J. B. Vargas. Engenharia de Controle - Fundamentos e Aulas de Laboratório. Elsevier, Rio de Janeiro, 2016.